## RAPORLAR

 $\subset$ 

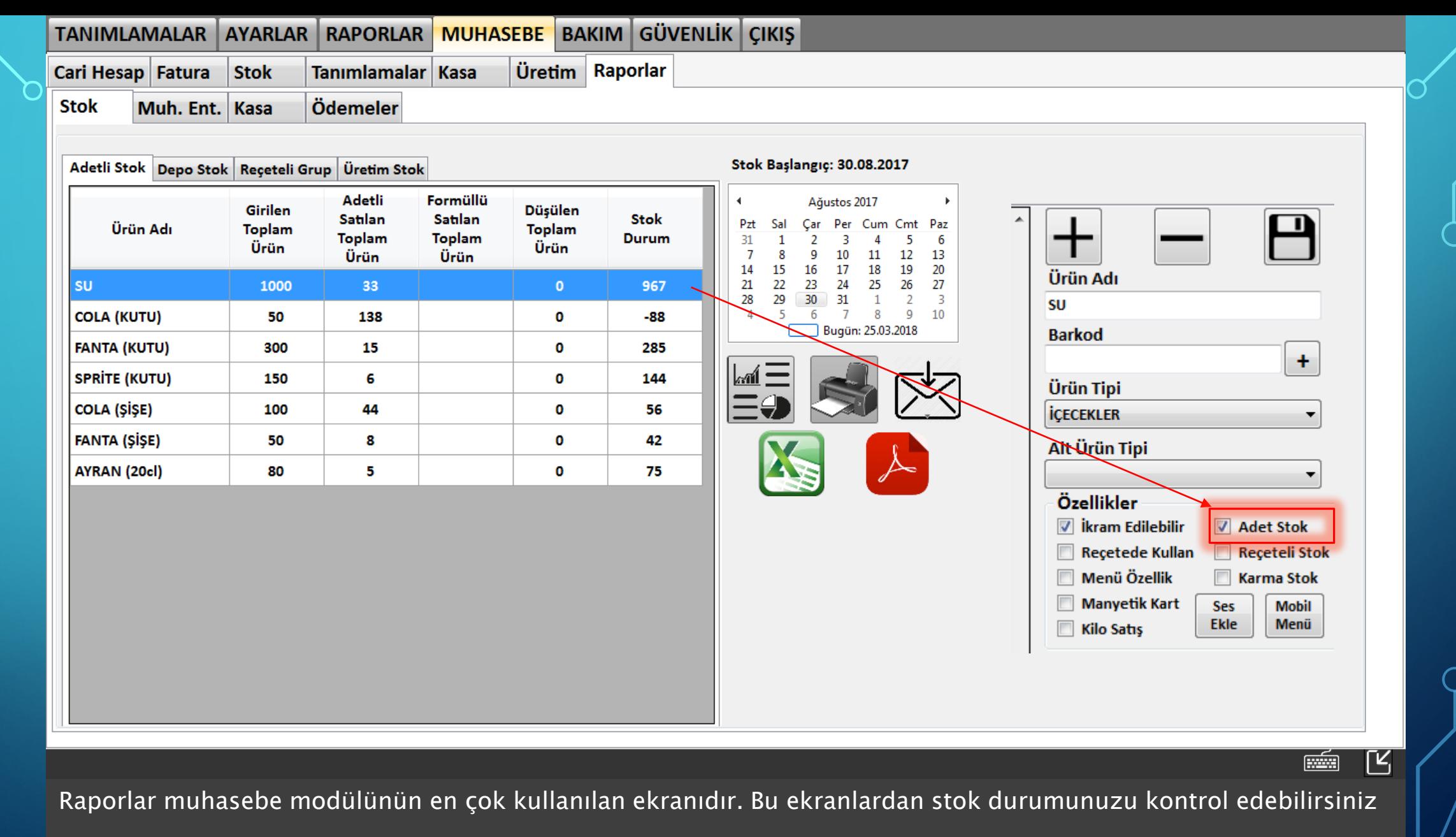

Adetli stoklarınızı kontrol edebilmek için ilgili ürün tanımlamalarında (Tanımlamalar>Ürün>Ürün) adetli stok 69  $\frac{1}{2}$  kontrol özelliğinin seçili olması gerekmektedir.

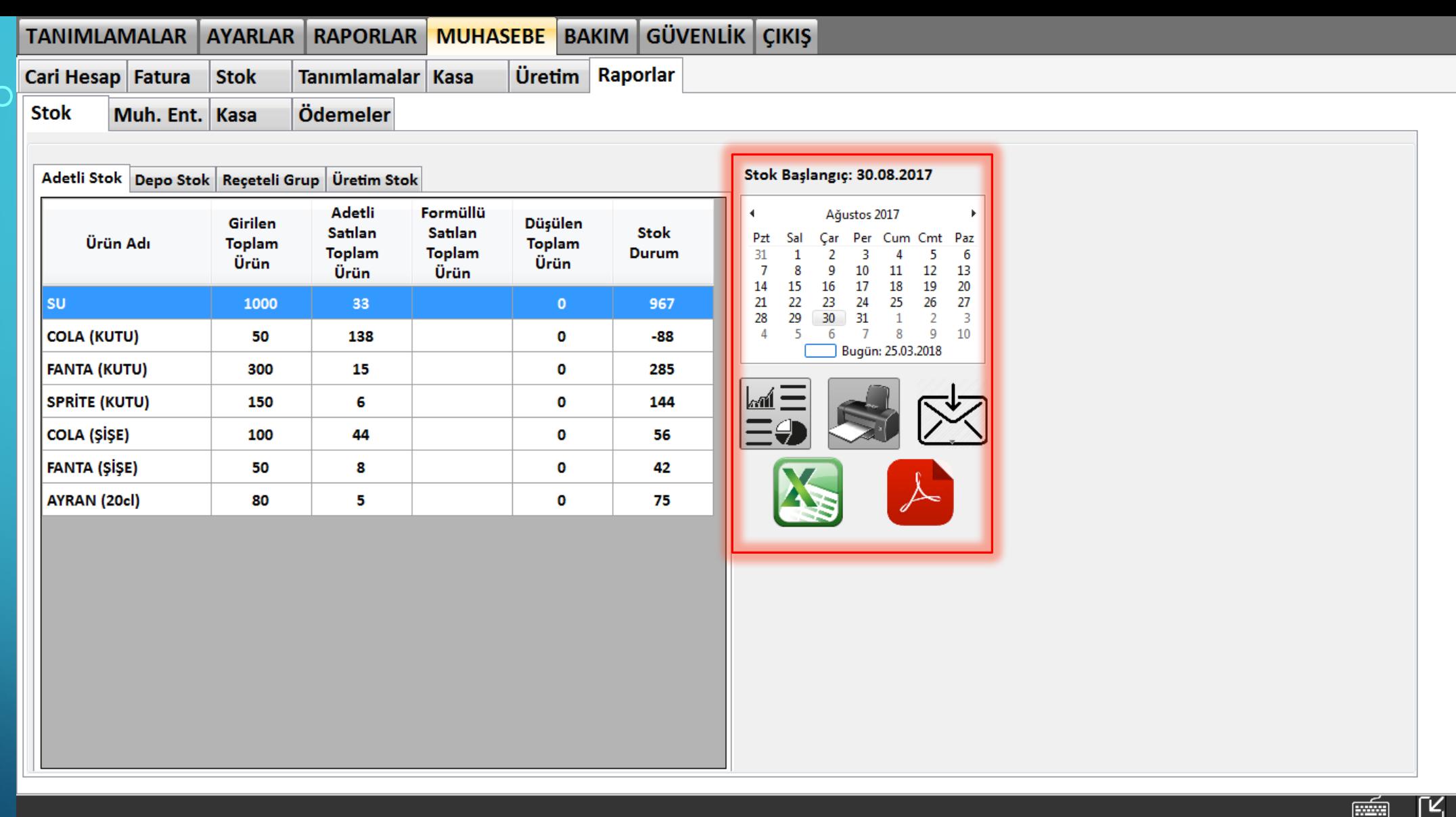

Kırmızı işaretli operatör alanda ise stoklarınızı seçtiğiniz tarihten itibaren stok durumunu inceleyebilirsiniz. Oluşturduğunuz raporu yazdırabilir ya da Excel ve PDF formatlarında bilgisayarınıza kaydedebilirsiniz.

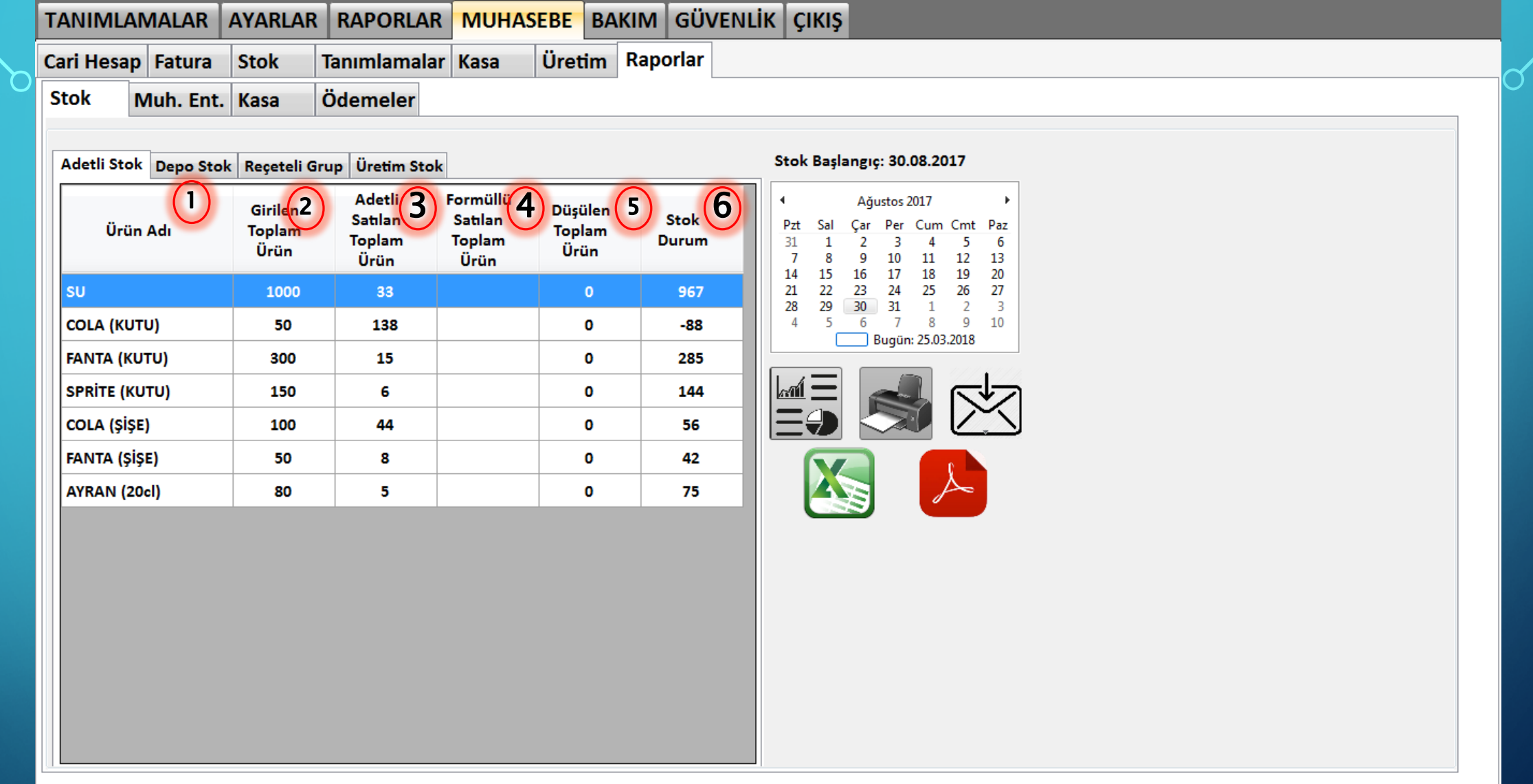

 $\frac{1}{\left[\frac{1}{2(1-\epsilon)}\right]^{2}}$ 

 $\overline{\mathbb{R}}$ 

Rapor sütunları sırasıyla 1'den 6'ya kadar işaretlenmiştir. Bu sütunların açıklamaları sırasıyla;

1=Fatura ile alınan ürünün adı

2=Fatura ile girilen miktar

3=Satış ile satılan miktar

71

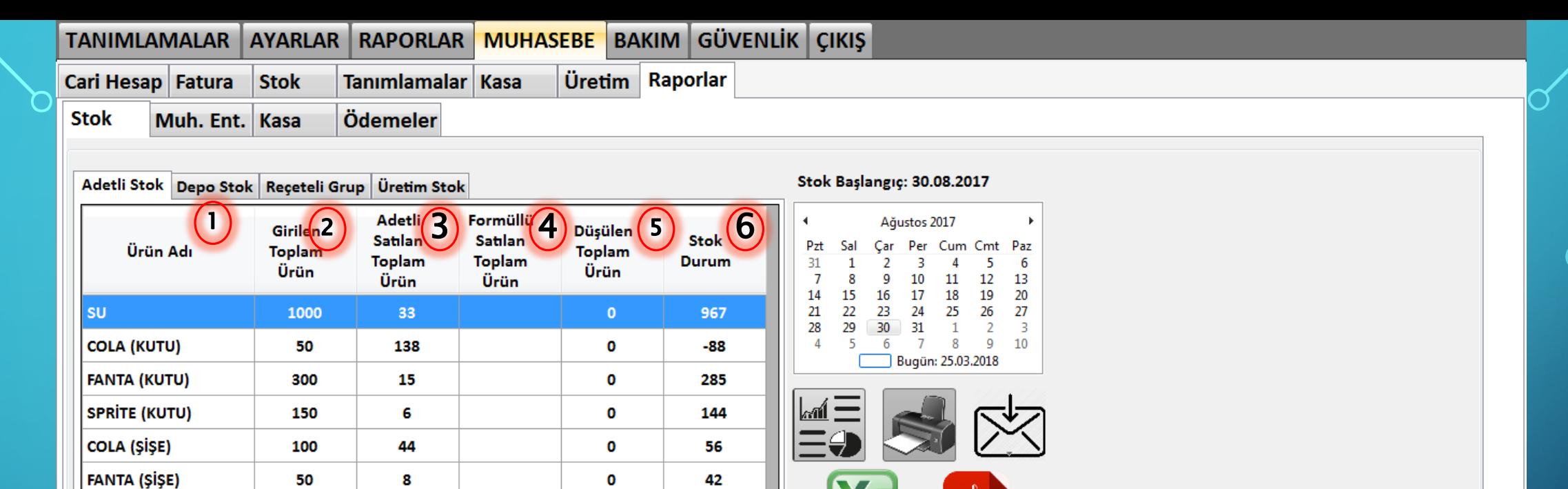

 $75$ 

 $\bullet$ 

 $\lambda$ 

 $\frac{1}{\left[\frac{1}{2(1-\epsilon)}\right]^{2}}$ 

 $\overline{\mathbb{R}}$ 

4=Eğer formülde kullanılıyorsa kullanılan miktar

80

 $\overline{\mathbf{5}}$ 

5=Zayi olan, Düşülen miktar

AYRAN (20cl)

6=Stokta kalan son miktar

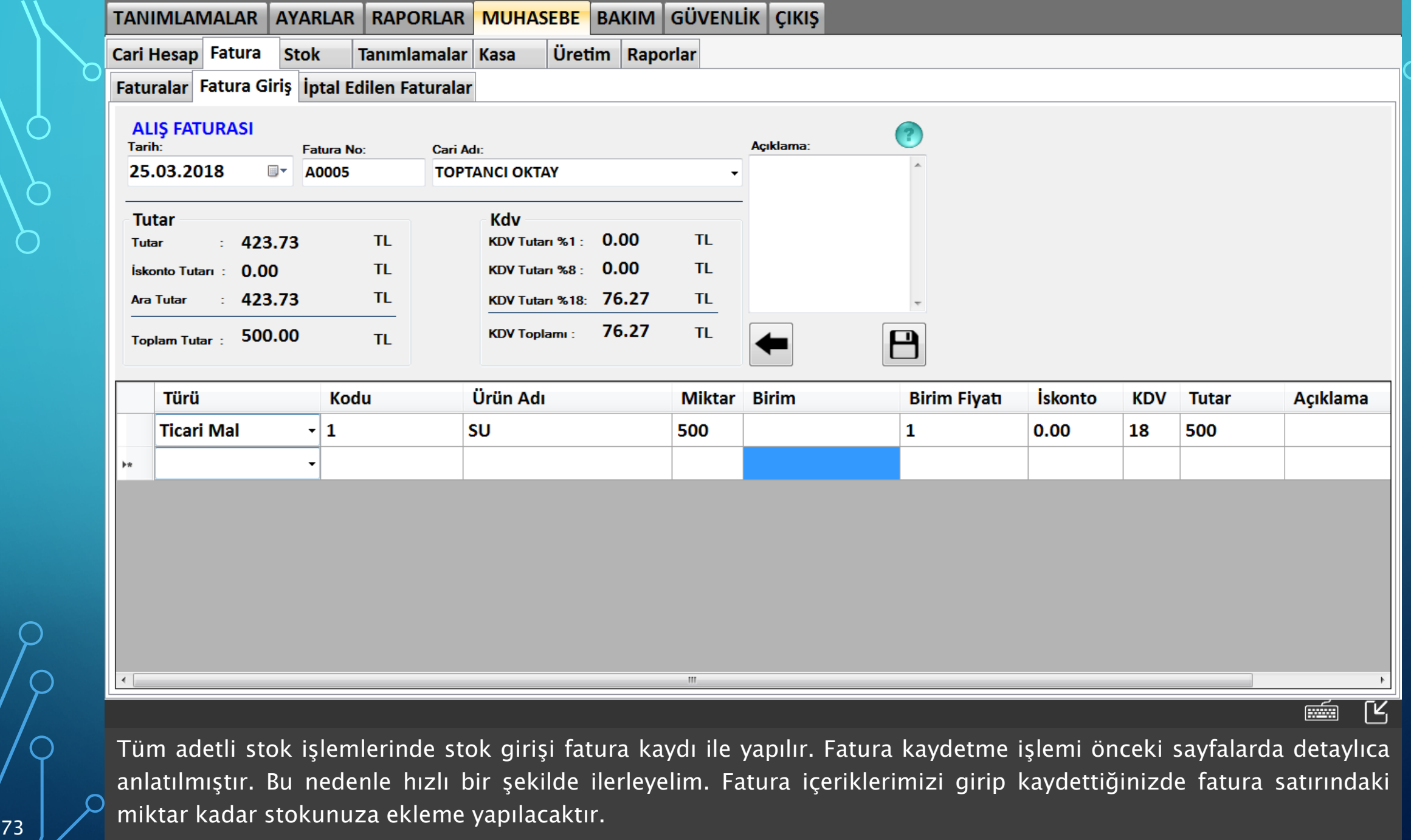

## TANIMLAMALAR AYARLAR RAPORLAR MUHASEBE BAKIM GÜVENLİK ÇIKIŞ Üretim Raporlar Cari Hesap Fatura Stok Tanımlamalar Kasa **Stok** Muh. Ent. Kasa Ödemeler

Adetli Stok Depo Stok Receteli Grup Üretim Stok

| Ürün Adı             | Girilen<br>Toplam<br>Ürün | Adetli<br>Satılan<br><b>Toplam</b><br>Ürün | Formüllü<br><b>Satilan</b><br><b>Toplam</b><br>Ürün | Düşülen<br><b>Toplam</b><br>Ürün | <b>Stok</b><br><b>Durum</b> |
|----------------------|---------------------------|--------------------------------------------|-----------------------------------------------------|----------------------------------|-----------------------------|
| <b>SU</b>            | 1500                      | 33                                         |                                                     | $\circ$                          | 1467                        |
| <b>COLA (KUTU)</b>   | 50                        | 138                                        |                                                     | 0                                | $-88$                       |
| <b>FANTA (KUTU)</b>  | 300                       | 15                                         |                                                     | 0                                | 285                         |
| <b>SPRITE (KUTU)</b> | 150                       | 6                                          |                                                     | 0                                | 144                         |
| <b>COLA (ŞİŞE)</b>   | 100                       | 44                                         |                                                     | 0                                | 56                          |
| <b>FANTA (ŞİŞE)</b>  | 50                        | 8                                          |                                                     | 0                                | 42                          |
| AYRAN (20cl)         | 80                        | 5                                          |                                                     | o                                | 75                          |

**Stok Baslangic: 30.08.2017** 

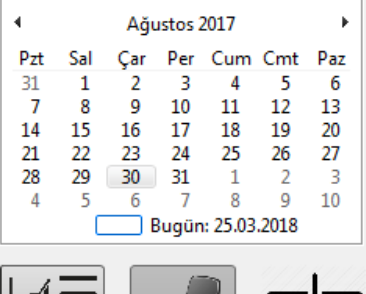

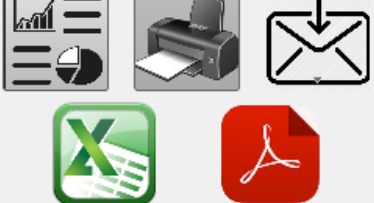

 $\overline{\mathbb{R}}$ 

 $\equiv$ 

Yukarıda görüldüğü gibi fatura ile 500 adet su girişi yapıldı. Bu nedenle 'Girilen Toplam Ürün' sütunu 1000'den 1500'e çıkmıştır. Satışlarda bir değişiklik olmadığı için 'Adetli Satılan Toplam Ürün' miktarı değişmemiştir. Stok  $\begin{array}{|c|c|c|}\n\hline\n\text{74} & \hline\n\end{array}$ durumu 967'den 1467'ye yükselmiştir.

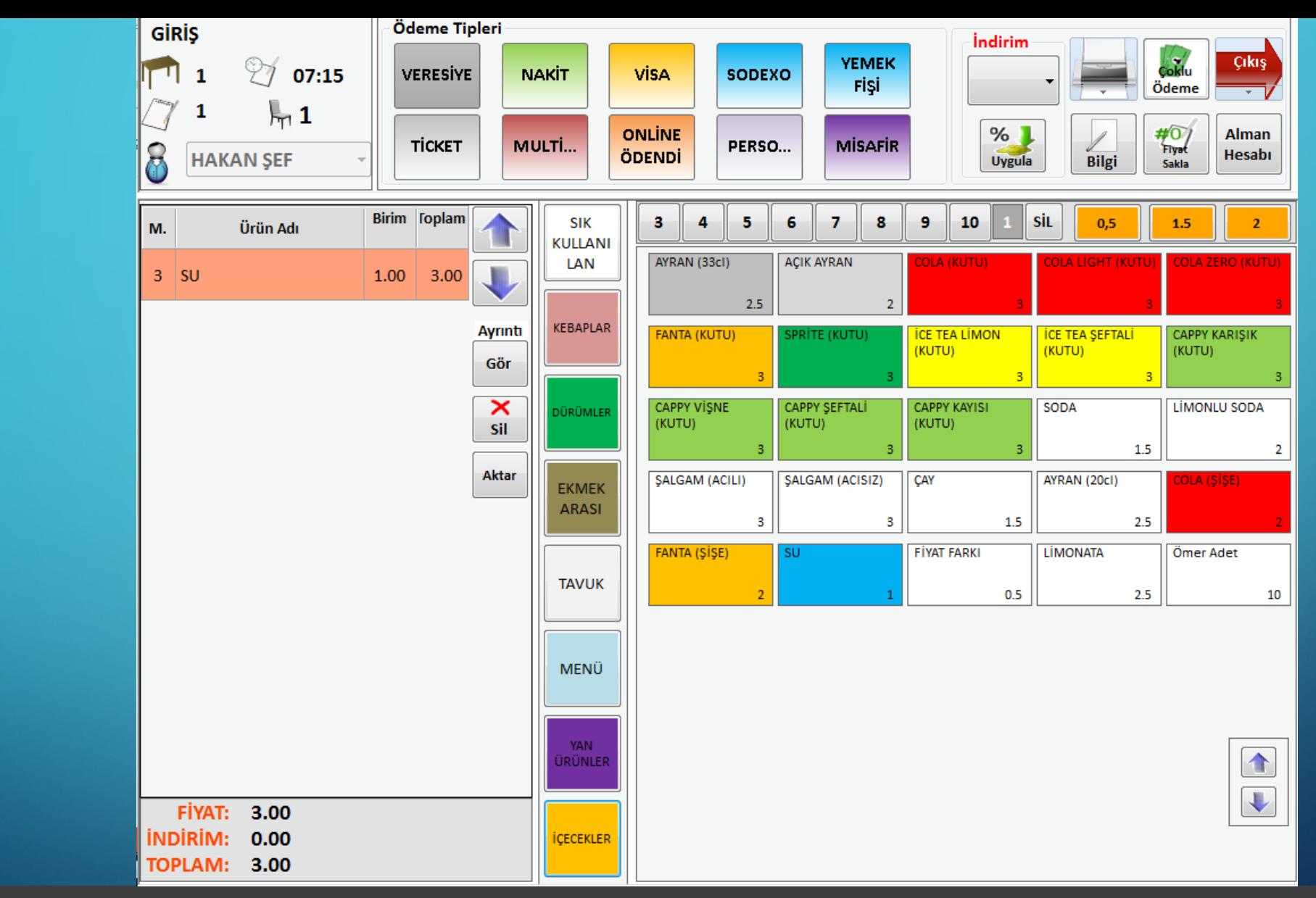

Satış modülünden 3 adet su satışı yapıp stok durumlarını kontrol edelim.

## TANIMLAMALAR AYARLAR RAPORLAR MUHASEBE BAKIM GÜVENLİK ÇIKIŞ Üretim Raporlar Cari Hesap Fatura  $\vert$  Stok Tanımlamalar Kasa **Stok** Muh. Ent. Kasa Ödemeler

Adetli Stok Depo Stok Receteli Grup Üretim Stok

| Ürün Adı             | Girilen<br>Toplam<br>Ürün | Adetli<br>Satılan<br><b>Toplam</b><br>Ürün | Formüllü<br><b>Satilan</b><br><b>Toplam</b><br>Ürün | <b>Düşülen</b><br><b>Toplam</b><br>Ürün | <b>Stok</b><br><b>Durum</b> |
|----------------------|---------------------------|--------------------------------------------|-----------------------------------------------------|-----------------------------------------|-----------------------------|
| <b>SU</b>            | 1500                      | 36                                         |                                                     | $\bullet$                               | 1464                        |
| <b>COLA (KUTU)</b>   | 50                        | 138                                        |                                                     | 0                                       | $-88$                       |
| <b>FANTA (KUTU)</b>  | 300                       | 15                                         |                                                     | o                                       | 285                         |
| <b>SPRITE (KUTU)</b> | 150                       | 6                                          |                                                     | 0                                       | 144                         |
| <b>COLA (ŞİŞE)</b>   | 100                       | 44                                         |                                                     | o                                       | 56                          |
| <b>FANTA (ŞİŞE)</b>  | 50                        | 8                                          |                                                     | 0                                       | 42                          |
| AYRAN (20cl)         | 80                        | 5                                          |                                                     | 0                                       | 75                          |

Stok Başlangıç: 30.08.2017

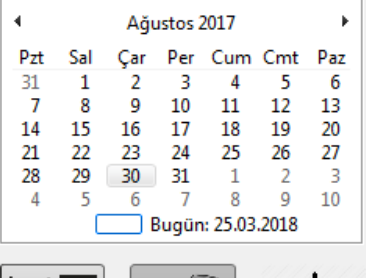

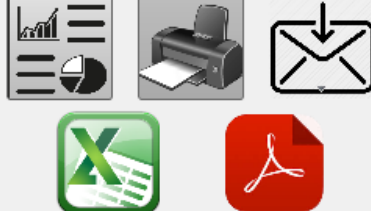

Fatura girişi yapılmadığı için 'Girilen Toplam Ürün' sütununda bir değişiklik gerçekleşmemiştir. Satış yapıldığı için 'Adetli Satılan Toplam Ürün' sütunu 33'den 36'ye yükselmiştir. Stok durumu işe 1467'den 1464'e düşmüştür.

 $\overline{\mathbb{R}}$ 

éó